# PUPík NA ÚSEKU ÚZEMNÍHO PLÁNOVÁNÍ V JIHLAVĚ

#### *Jan Toman Caha, Jaroslav Škrobák, Ivona Komárová*

*Připomínkování územních plánů (PUP) je nástroj na bázi webové aplikace sloužící pro zveřejnění návrhu územního plánu a pro sběr a vyhodnocení připomínek ke zveřejněnému návrhu. Jedná se o moderní nástroj v procesu pořizování územně plánovací dokumentace, zpřístupňuje dokumentaci komukoliv a kdekoliv. Mezi hlavní cíle při zavedení toho nástroje patří zefektivnění práce pořizovatele, usnadnění práce zpracovatele územního plánu, elektronická evidence připomínek a námitek v ucelené geo-databázi, osvěta problematiky územního plánování široké veřejnosti, transparentnost projednávání územního plánu a elektronizace ve veřejné správě.* 1)

## Územní plánování

Problematika územního plánu je multioborové odvětví, v němž má hlavní slovo architekt-urbanista a v harmonické spolupráci s inženýry z jednotlivých oblastí utváří celek, jež má co nejlépe sloužit obyvatelům dané obce/města. Neméně důležitým prvkem, který do procesu tvorby vstupuje, jsou samotní občané, kteří v obci žijí, a není jim lhostejný jeho další vývoj, ať už z pohledu světoobčana, či z toho důvodu, že zde vlastní nějakou nemovitost. Jejich účast nastává už při společném jednání při tzv. návrhu územního plánu, tedy jakési prvotiny, kterou urbanista-architekt na veřejném projednání představí veřejnosti.

Důležitým úkolem nejen veřejnosti, ale také tzv. dotčených orgánů<sup>2)</sup> je připomínkovat představený návrh, přičemž široká veřejnost a obyvatelé se většinou zajímájí o bezprostřední okolí, které se buď jich samotných či jejich nemovitostí dotýká. Občané a občanská sdružení mají tak možnost spolupodílet se na budoucí podobě obce/města.

Územní plán je z hlediska měst/obcí i občanů chápán jako nejdůležitější dokument pro jejich další rozvoj, a proto by neměl zůstat bez povšimnutí. Tvorba a schvalování těchto důležitých dokumentů spadá do kompetence úřadů územního plánování obcí s rozšířenou působností (ORP), kde tuto činnost zastává pořizovatel<sup>3)</sup> územního plánu.

ORP Jihlava má na starosti, kromě svého územního plánu, dalších 78 obcí spadajících do jeho správního území. Úřad územního plánování (ÚÚP) v Jihlavě má tak na starosti pořízení jejich územních plánů. Chtějí-li obce zůstat konkurenceschopné, je pořízení územního plánu téměř nutností, aby se mohli nadále i do budoucna rozvíjet a utvářet podle aktuálních potřeb.

Magistrát města Jihlavy přistoupil k připomínkování územních plánů koncepčně a stanovil metodiku pro tvorbu a digitální grafické zpracování územních plánů, aby v celém jeho správním obvodu byly do budoucna tyto plány přehledné, lehce čitelné a především jednotné a dostupné díky webovým aplikacím. Sjednocené postupy se netýkají pouze výsledných produktů, ale i fáze tzv. připomínkování, kdy do procesu vstupuje veřejnost a dotčené orgány. Kromě usnadnění a zefektivnění práce pořizovatelům, bylo záměrem vtáhnout do procesu připomínkování co nejširší veřejnost, zvláště pak mladší generaci, pro kterou je výpočetní technika neodmyslitelnou součástí života. Od projednávání na nástěnkách se tak dostáváme do prostředí informačních technologií, právě v oblasti GIS,<sup>4)</sup> které dnes hýbou světem.

### Projekt PUPík

Na začátku byla vize pracovníků úřadu územního plánování a GIS oddělení Magistrátu města Jihlavy, zpřístupnit proces připomínkování co nejširšímu okruhu lidí v libovolném čase a místě. Žádoucí bylo využít GIS technologie, které má úřad již k dispozici.

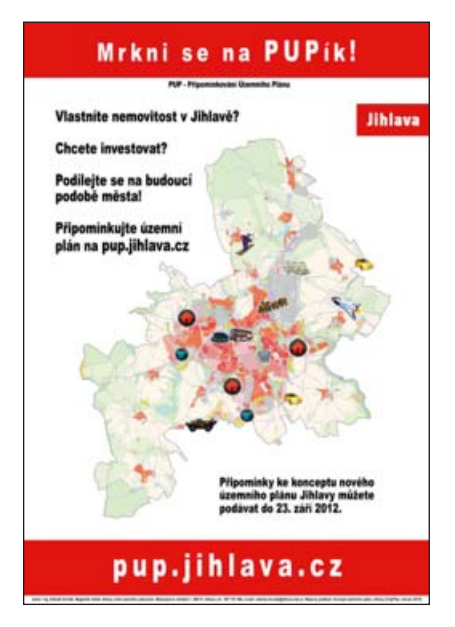

Doposud bylo standardním řešením připomínkování v podobě vytištění návrhu územního plánu a jeho vyvěšení na úřední desku či někde v prostorách magistrátu. Chtělo to změnu!

2) Dotčené orgány sledují při pořizování ÚPD a v územním řízení ochranu speciálních zájmů.

<sup>1)</sup> Projekt připomínkování územních plánů on-line získal řadu ocenění: Zlatý erb Kraje Vysočina 2012 (Nejlepší elektronická služba), Skutek roku Kraje Vysočina 2012, EGOVERNMENT the Best 2013 – KPMG (projekty měst a obcí – 1. místo), Cena za Inovaci ve veřejné správě 2013 vyhlašované Ministerstvem vnitra. Přeshraniční ocenění v projektu angažovanci 2013 – místní agenda 21, IT projekt roku 2014

<sup>3)</sup> Pořizovatel – příslušný obecní úřad, krajský úřad, Ministerstvo pro místní rozvoj nebo Ministerstvo obrany, který pořizuje územně plánovací podklady, územně plánovací dokumentaci, vymezení zastavěného území nebo politiku územního rozvoje (zákon č. 183/2006 Sb., stavební zákon) 4) Geografi cký informační systém (GIS) je na počítačích založený informační systém pro získávání, ukládání, analýzu a vizualizaci dat, která mají prostorový vztah k povrchu Země. Geodata, se kterými GIS pracuje, jsou definována svou geometrií, topologií, atributy a dynamikou.

V době rozvoje internetových mapových aplikací se myšlenka webové aplikace zdála být tou správnou cestou, jak náročné fáze vzniku územního plánu zvládnout rychle, jednoduše a efektivně. Sběr námitek a připomínek k nově vznikajícímu územnímu plánu je pouze jednou z částí v sáhodlouhém procesu jeho pořízení. Nezbytné je také jednotlivé požadavky, připomínky a námitky vyhodnotit – tento díl práce zůstává na straně pořizovatele.

Myšlenka vzniku cílené aplikace, která by mohla usnadnit připomínkování a vyhodnocování požadavků v procesu pořizování územních plánů, není sice první, která se v České republice objevila, avšak je stále ojedinělá. Průkopníkem v tomto směru byl Útvar rozvoje hlavního města Prahy, kde v minulosti nový územní plán podobným způsobem již připomínkovali. Zkušenosti a inspirace, které jsme v přípravné fázi získali, nás přivedli k názoru, že projekt Připomínkování územních plánů (PUP) on-line není jen reálným, ale s ohledem na budoucnost téměř nutným správným krokem vpřed.

Základními kritérii pak byla jednoznačně jednoduchost a rychlost aplikace, která by měla být pro tento účel vyvinuta. Na základě poptávkového řízení byla jako zhotovitel tohoto projektu vybrána oborná firma, která svým technickým řešením dopomohla vzniku portálu PUP.

#### Propagace

Vznik portálu byla věc jedna a zprostředkování široké veřejnosti věc druhá. Proto se přípravný tým rozhodl rozjet masivní propagační akci všemi možnými prostředky, které budou efektivní, dostupné všem a především s co nejnižšími náklady. K tomuto účelu bylo využito opakované otisknutí článku v Novinách jihlavské radnice, tisk a distribuce informačních letáků, vyvěšení plakátů ve všech prostředcích MHD v Jihlavě, vyvěšením 17 velkoformátových poutačů city light na zastávkách MHD, v neposlední řadě to pak byly příspěvky na webu města a postováním na facebooku. Od svého spuštění se tak portál PUP

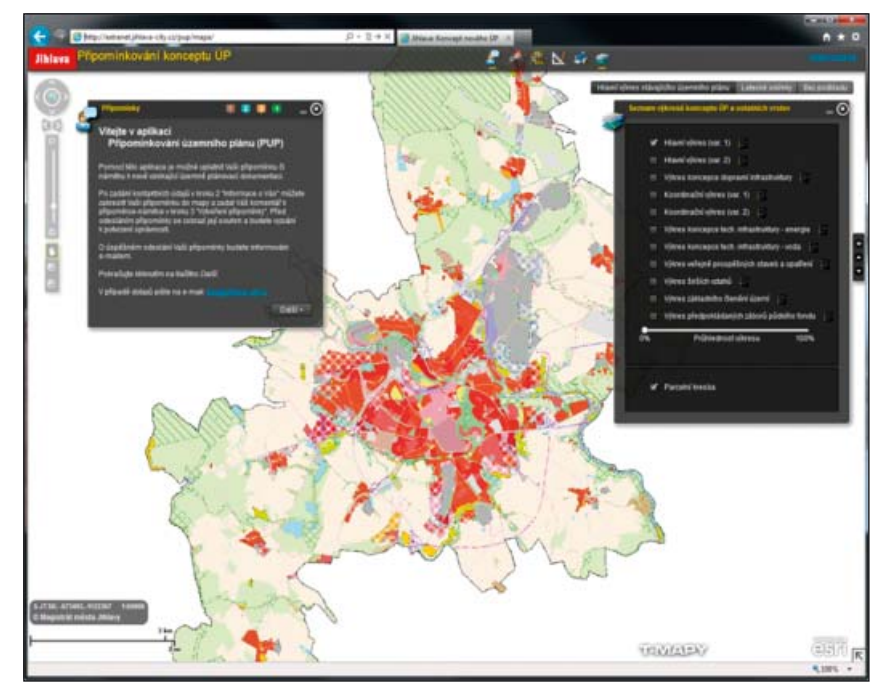

*Mapová aplikace pro připomínkování*

stal desátou nejnavštěvovanější stránkou webu města nejen díky líbivému názvu PUPík, který byl hnacím motorem propagace.

#### Sběr připomínek

Mapová aplikace pro připomínkování je tím hlavním nástrojem, který je veřejnosti k dispozici a kde samotný sběr požadavků probíhá.

Vzhledem k tomu, že Magistrát města Jihlavy disponuje technologií Esri Arc GIS Server 10.0, byla jasná platforma, nad kterou tato aplikace vznikne. Díky možnostem, které ArcGIS Server nabízí, bylo možné využít předpřipravenou a konfigurovatelnou aplikaci ArcGIS Viewer for Flex a neřešit vývoj od úplného začátku. Pro tento účel bylo nutné vytvořit speciální "widgety" (nástroje), které zajistily požadovanou funkčnost. Jednalo se zejména o nástroj pro sběr samotných připomínek a nástroj seznamu vrstev.

Samotný sběr připomínek probíhal formou průvodce:

- zadání kontaktních údajů (a):
- zakreslení tvaru (výběrem parcel nebo volným zákresem) a zadání textu připomínky (b);
- − kontrola zadaných údajů (c).

Kontaktní údaje a zejména e-mail bylo nutné vyplnit pro další případný kontakt s žadatelem. Po odeslání požadavku dochází v pozadí ke spuštění několika dalších procesů:

- − uložení připomínky do geodatabáze;
- − geoprocesingová služba pro zjištění dotčených parcel;
- − automatické napojení na spisovou službu EZOP (Softhouse) pomocí webových služeb, vytvoření spisu se zadanými údaji od žadatele, vygenerování čísla jednacího;
- − vytvoření PDF dokumentu, který vznikne na základě šablony se zadanými údaji, obsahuje číslo jednací a mapu se zakresleným požadavkem;
- − odeslání tohoto PDF dokumentu e-mailem žadateli jako zpětná vazba a informace, že se jejich požadavek podařilo uložit a byl přijatý v systému zodpovědným pořizovatelem na ÚÚP.

Mapová aplikace nabízí i řadu dalších možností, jak si nově vznikající územní plán prohlížet, jak s ním dále pracovat. Jsou zde možnosti pro vyhledávání parcel, měření, tisk nebo uložení zobrazené mapy. Je možno přepínat mezi jednotlivými výkresy a nastavovat průhlednost pro porovnání nového a stávajícího platného územního plánu.

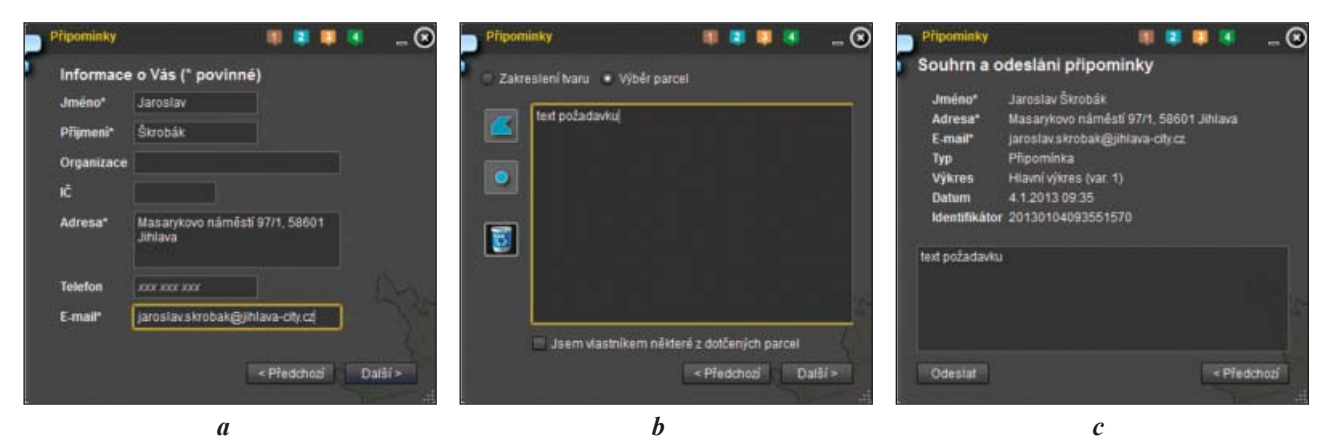

*Průvodce zadáváním požadavku připomínkování*

Široká veřejnost nebyla jediná, která tímto způsobem požadavky zadávala. Aplikace sloužila pro zadání požadavků a námětů také pracovníkům magistrátu. Po ukončení oficiálního připomínkování se zde zadávaly ty požadavky, které přišly písemnou formou. To bylo nutné proto důvodu, aby všechny došlé požadavky byly obsaženy v jedné "vrstvě" a mohlo se se všemi dále pracovat při fázi vyhodnocování.

## Vyhodnocení připomínek

Pro vyhodnocování došlých požadavků sloužila jiná, tentokrát již interní, tzv. databázová aplikace. Ta byla vytvořena nad platformou T-WIST.

Je zde souhrn všech došlých požadavků (ke grafické i textové části územního plánu) a primárně slouží k tomu, aby měli pořizovatelé přehled o celkovém počtu požadavků, mohli si je třídit do okruhů, a pracovat tak s užší podskupinou. Ale tím hlavním je sběr vyjádření garantů k připomínkám, které slouží jako podklad pro sestavení závěrečného vyhodnocení. Tedy určení, zda má zpracovatel územního plánu tento požadavek zapracovat, či nikoliv.

Kromě této základní úlohy jsou zde také další funkce, které mají usnadnit a pomoci v samotném procesu vyhodnocování. Těmi jsou např. generování různých sestav, filtrování požadavků nebo automatické generování odpovědí, které

|                                      | Připomínkování UP<br><b>B SEZNAM PŘÍPOMÍNKOVÁNÍ</b> | Jaroslav Skrobák, Ing., DiS.<br><b>B</b> HLEDÁNÍ PŘÍPOMÍNKOVÁNÍ |                              | <b>B</b> NOVE PREPORTIVIOUSLE                                   |                                 |                                       | <b>a</b> PREPORTAGY K OF                               |                                                                                                    | <b>B</b> PRIFOMBACY K TEXTOVE CASTI UP |                    | <b>B</b> AGENCY<br><b>B</b> SABLONY |
|--------------------------------------|-----------------------------------------------------|-----------------------------------------------------------------|------------------------------|-----------------------------------------------------------------|---------------------------------|---------------------------------------|--------------------------------------------------------|----------------------------------------------------------------------------------------------------|----------------------------------------|--------------------|-------------------------------------|
| Vybrané: 1                           | Pripominkování ÚP                                   |                                                                 |                              |                                                                 |                                 |                                       |                                                        |                                                                                                    |                                        |                    |                                     |
| Nazes place<br>15<br>El Milag        | <b>Tag</b><br>kencegt UP                            | Zahálen<br>21 6 2012                                            | <b>Sikonfan</b><br>23.9.2012 | <b>Ulivatel Obec</b><br>Pospichal, RNDr. Petr                   | Polanuatel<br>Skodová Pavlina   | <b>EXT CITYPLAN</b>                   | Zpracovatel                                            | cells. pfg.   adm.   kingh.   vyh.   kinga.                        <br>733 347 11 57 6 5 m 0 0 a 1 0 / X |                                        |                    |                                     |
|                                      |                                                     |                                                                 |                              |                                                                 |                                 |                                       |                                                        |                                                                                                    |                                        |                    |                                     |
| Pripominky k UP                      | Vybrané: 664 12345678910  PP                        |                                                                 |                              | Zobrazit i odmitnuté                                            | Export                          |                                       |                                                        |                                                                                                    |                                        |                    |                                     |
|                                      | <b>Cruarizers</b>                                   | e.                                                              | <b>Mastrik</b>               | <b>Digeminius</b><br><b>Viobeno</b>                             |                                 | <b>Diterril poenamka polizovatele</b> | Dottene parters                                        | Hosh Vyhodnocen K vyh. zprac.                                                                            |                                        | K isaprar          |                                     |
| 1/409 Nováková Milena                |                                                     |                                                                 | Ana                          | 12.11.2012 Nesouhlasim s vistaybou silnice. Část mám odkoupen.  |                                 |                                       | Jihlaya 622193                                         | OK.                                                                                                    | No                                     | Ne<br><b>M</b>     | $\mathbf{O}$                        |
| 1/411 Dočekalová Eva                 |                                                     | MMJ/UUP/2793/2012                                               | Ana                          | 12.11.2012. V lokalitě vlastním pozemky (p. č. 653/9, 653/79,   |                                 |                                       | Jihlaya 6221/93                                        | <b>OK</b>                                                                                                | Ne                                     | ×<br>Ne            | $\bullet$                           |
| 1/412 Pospichalori Miroslav a Iveta  |                                                     | MMJ/JÚP/2794/2012                                               | Ana                          | 12.11.2012 Žádáme ponechat vyznačené území ve funkčním využu.   |                                 |                                       | Jihlaya 485311                                         | VÚ změny 8                                                                                               | Ne                                     | Ne<br>H.           | $\mathbf{O}$                        |
| 1/413 Ondra Leoš                     |                                                     |                                                                 | Ans                          | 12.11.2012. Věcně shodná připomínka (46 obvatel Jihlavi). Pož.  |                                 |                                       | Randillow 342/1                                        | OB                                                                                                    | Ne                                     | Ne<br>团            | $\mathbf o$                         |
| 1/414 Studnických Stanislav a Dagmar |                                                     |                                                                 | Ano                          | 12 11 2012. Jame vlastníky pozemků p. č. 5529/3. 5529/4 a 5529. |                                 |                                       | Randilloy 342/1                                        | OB                                                                                                    | Ne                                     | 囝<br>Ne            | $\mathbf{0}$                        |
| 1/415 Svehlová Radica                |                                                     |                                                                 | Ans                          | 12.11.2012. Jsem spokvlastníkem rekreačního objektu č. E 30 p.  |                                 |                                       | Randillor 342/1                                        | OB                                                                                                    | No                                     | ø<br>No            | $\bullet$                           |
| tra to Paliková Lucie                |                                                     |                                                                 | Ans                          | 12.11.2012. Jaem apoludastníkem rekreačního objektu č. E 30 p.  |                                 |                                       | Randilov 342/1                                         | <b>OB</b>                                                                                                | Ne                                     | B.<br>Ne           | $\bullet$                           |
| t/417 Pallk Robert                   |                                                     |                                                                 | Ano                          | 12.11.2012. Joem spokulastnikem reineačniho objektu č. E 30 p.  |                                 |                                       | Randilley 342/1                                        | OB                                                                                                    | Ne                                     | и<br>Ne            | $\mathbf{0}$                        |
| 1/418 Pavlovovi Jan a Jana           |                                                     |                                                                 | Ana                          | 12.11.2012 Jsme vlastníky rekreační chaty č. ov. 76 postavené   |                                 |                                       | Randiller 342/1                                        | OB                                                                                                    | No                                     | 团<br>No            | $\bullet$                           |
| 1/419 Spulkovi Jiří a Iva            |                                                     |                                                                 | Ana                          | 12.11.2012. Jame vlastníky rekreačního objektu č. E 31 postave. |                                 |                                       | Randiloy 342/1                                         | OB                                                                                                    | Ne                                     | 囲<br>Ne            | $\mathbf{0}$                        |
| 1/380 Vostalovi Zdeněk a Radka       |                                                     |                                                                 | Ans                          | 12.11.2012. Jeme vlastniky stavby pro rodinnou rekreaci č. ev.  |                                 |                                       | Herottice u Jihlaw 289/5                               | O <sub>0</sub>                                                                                           | Ne                                     | Ne<br>ø            | $\bullet$                           |
| 1/381 Panáčkovi Jiří a Jaroslava     |                                                     |                                                                 | Ang                          | 12.11.2012. Jsme vlastníky rekreační chaty č. ev. 53 postavené  |                                 |                                       | Heroffice u Jihlaw 288/5                               | OF                                                                                                    | Ne                                     | ø<br>Ne            | $\mathbf{0}$                        |
| 1/382 Nechvátalovi Jaroslav a Jana   |                                                     |                                                                 | Ang                          | 12 11:2012. Jame vlastníky rekreačního domku ov. č. 51 postave  |                                 |                                       | Harottice u Jihlay 2885 OB                             |                                                                                                    | No                                     | Ne<br>H            | $\mathbf{0}$                        |
| 1/303 Hrdičkovi Josef a Jitka        |                                                     |                                                                 | Ans                          | 12.11.2012. Jame vlastníky domu č E 94 postaveného na pozemku.  |                                 |                                       | Haroldce u Jihlaw 2035                                 | O <sub>0</sub>                                                                                           | Ne                                     | $\mathbb{R}$<br>Ne | $\mathbf{0}$                        |
| 1/384 Simkovi Vladimír a Bêla        | Na stránce: 15 12345628910  99                      |                                                                 | Ans                          | 12.11.2012. Jame vlastníky domu č. p. 45 postaveného na pozemk. |                                 |                                       | Jihtaya 5560/2                                         | OB                                                                                                    | Ne                                     | Ne                 | $\sim$<br>$\bullet$                 |
| Vybrané: 62 1234567 PP               | Připomínky k textové části ÚP.                      |                                                                 |                              | Zobrazit i odmitnuté                                            | <b>Export</b>                   |                                       |                                                        |                                                                                                    |                                        |                    |                                     |
| Joseph                               | Quantitate                                          |                                                                 | <b>CA Batane</b>             | <b>Miggenuela</b>                                               | Interní pochámka<br>pohanyátele | <b>Qittab</b>                         | Vyhudricesní                                           |                                                                                                    | Kirch, episo.                          | K expres           |                                     |
| 1/9 Kincl Petr                       | Libered                                             | Odbor hiavního architekta, Magistrát města                      |                              | mám dotaz ohledně regulativů konceptu nového<br><b>UTATIVI</b>  |                                 | VÙ.                                   | obecně ano, záleží na konkrétních případech            |                                                                                                    | Ne                                     | Na                 | 202                                 |
| 1/1 Pichal Vit                       |                                                     |                                                                 | 6.11.2012                    | Nezařazení počadavku na umístění spalovny odpadů (              |                                 | PR1                                   | 2EVO je řešeno v rámci změn č.8, výsledek bude zap.    |                                                                                                    | Ne                                     | No.                | 20.5                                |
| 1/10 Kulda Jaroslav                  |                                                     |                                                                 | 1.11.2012                    | Vážení V celém konceptu jsem nenašel žádnou zmínk žp. doprava   |                                 | PRI                                   | ZEVO řeší soubor změn č \$                             |                                                                                                    | Ne                                     | Ne                 | 204                                 |
| 1/3 Kulhánek Jiří                    | OV Vysoká                                           |                                                                 | 1.11.2012                    | Předmět námitky: Části Konceptu územního plánu St není to celý  |                                 | <b>PRI</b>                            |                                                        |                                                                                                    | Ne                                     | Ne                 | 20/                                 |
| 1/2 Vit Prchal                       | Jihlanští zelení o.s., Lipová 7, Jihlava            |                                                                 |                              | 19.10.2012. Předstadatet Jihlavší zelení o.s., Lipová 7, Jih.   |                                 | PRI                                   |                                                        |                                                                                                    | Ne                                     | Na                 | 20/                                 |
| 1/4 václav Novák                     |                                                     |                                                                 |                              | 19.10.2012. Magistrát města Jihlavy odbor územního plánování M. |                                 | <b>PRI</b>                            | trasa okruhu nemůže věst mímo zastavěné území.<br>prs. |                                                                                                    | Ne                                     | Ne                 | 20/                                 |
| 1/ Lakomy Tomas                      |                                                     |                                                                 |                              | 16.10.2012. mistri a nadmistri obchod, OV1, podminka nad 1 ha.  |                                 |                                       |                                                        |                                                                                                    | Ne                                     | tãe                | 20/                                 |
| 1/ Lakemy Tomáš                      |                                                     |                                                                 |                              | 16.10.2012. do návřiu zapracovat změny č.B                      |                                 |                                       |                                                        |                                                                                                    | Ne                                     | No                 | 10/                                 |
| 1/ Lakomy Tomáš                      |                                                     |                                                                 |                              | 16.10.2012. zadání studi s požadavkem na plánovací smlouvu      |                                 |                                       |                                                        |                                                                                                    | Ne                                     | Ne                 | 20/                                 |
| 1/ Lakemy Tomáš                      |                                                     |                                                                 |                              | 16.10.2012. v textu popsat bivku přes Heulos                    |                                 |                                       |                                                        |                                                                                                    | Na                                     | his.               | 201                                 |

*Aplikace pro vyhodnocování požadavků*

jsou opět automaticky pomocí webových služeb odesílány žadatelům prostřednictvím spisové služby. Tyto a další možnosti jsou právě těmi prostředky, které dokážou velmi usnadnit a zrychlit samotný proces vyhodnocování.

## Zkušenosti s využíváním aplikace

Pořizovatelé, kteří s aplikací aktivně pracují, na ní shledávají především tyto přínosy:

- − historie všech připomínkování a rychlé odhledání konkrétního požadavku i zpětně;
- − komunikace se zadavateli připomínek prostřednictvím databáze e-mailů, které jsou při zadávání připomínky součástí zadávacího formuláře;
- − export tiskových sestav pro zastupitelstvo, komisi, pracovní materiály s hypertextovým odkazem do mapy;
- − napojení na spisovou službu odpadá generování a dopisování čísel jednacích k jednotlivým připomínkám;
- − rychlá práce napříč výkresy, díky rychlé mapové aplikaci.

### Prvním připomínkováním to nekončí

První připomínkování, které se tímto způsobem uskutečnilo, bylo aplikováno na návrh nového územního plánu města Jihlavy. To proběhlo v období červen – září 2012. Během tohoto období bylo ze strany veřejnosti zadáno 168 podnětů. Největší nárůst návštěvnosti portálu byl zaznamenán těsně před veřejným projednáním návrhu. Poté bylo nutné zadat ty, které přišly papírovou formou, v průběhu byly zadány také požadavky ze strany pracovníků magistrátu (tzv. interní). Celkem se tedy sešlo 733 požadavků!

Druhé připomínkování se týkalo opět Jihlavy, ale tentokrát se jednalo o soubor změn č. 8 stávajícího územního plánu. Toto připomínkování probíhalo v listopadu a prosinci 2012. Neočekával se tak velký zájem, protože toto zapracování vycházelo přímo z podnětů a požadavků. Naopak se dalo očekávat, že se budou opakovaně zaznamenávat požadavky jako u nového územního plánu.

Následovalo dalších devět připomínkování nově vznikajících územních plánu v rámci ORP Jihlava. Celkem přes aplikaci PUP prošlo jedenáct připomínkování, ve kterém bylo přijato a vyhodnoceno více než 1 200 připomínek. Počet připomínek byl přímo úměrný velikosti obce a druhu územně plánovací dokumentace (nový územní plán x změna územního plánu).

V následujících měsících se budou objevovat další nová připomínkování pro ostatní nově vznikající či měněné územní plány v ORP Jihlava. Pomocí portálu PUP chce úřad územního plánování v budoucnu projednávat veškeré další nově vznikající územní plány obcí v ORP Jihlava.

Prvotní vize o jednoduchém a líbivém portálu pro připomínkování tak byla naplněna. Podařilo se vytvořit aplikaci, která svou jednoduchostí a rychlostí neodrazuje od práce, ale stává se radostí, především pak v očích veřejnosti. Portál se stal běžnou součástí činnosti pracovníků úřadu územního plánování v Jihlavě.

> *Ing. Jan Toman Caha Ing. Jaroslav Škrobák Statutární město Jihlava*

*Ing. Ivona Komárová Městský úřad Kravaře*

#### **ENGLISH ABSTRACT**

#### **Comments on Spatial Planning in Jihlava,** by Jan Toman Caha, Jaroslav Škrobák and Ivona Komárová

Comments on Spatial Planning is a tool based on a web application supporting the publication of drafts of spatial plans and the collection and assessment of comments. It is a modern tool used in the process of elaboration of spatial planning documentation which makes the documentation accessible to anybody, anywhere. There are several objectives for the implementation of this tool, such as making the work of contractors more effective, making the work of those who elaborate spatial plans easier, electronic filing of comments and objections in a comprehensive geo-database, education of the public in terms of spatial planning, transparency in debates on spatial plans and computerization in public administration.